## Initialisierung vs. Zuweisung:

- = im Kontext einer Objektdeklaration: Initialisierung  **X x = something; // initialize**
- = nicht im Kontext einer Objektdeklaration: Zuweisung  **x = something; // assign !**

```
class X {
   const int c;
public:
   X(int i): c(i) {} // ok, aber
   // X(int i) {c=i;} // falsch
};
                                      Prefer initialization !
```
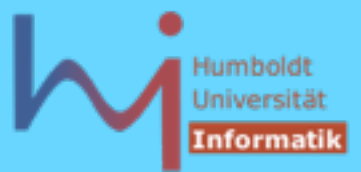

### Initialisierung vs. Zuweisung:

```
#include <iostream>
```

```
class A {
public:
    A(int i){ std::cout<<"A("<<i<<")\n"; }
};
class B {
    A myA;
public:
   B (int i) { std::cout<<"B("<<i<<") \n"; }
};
int main() { A a(1); B b(2); } // valid C++ ?????
```
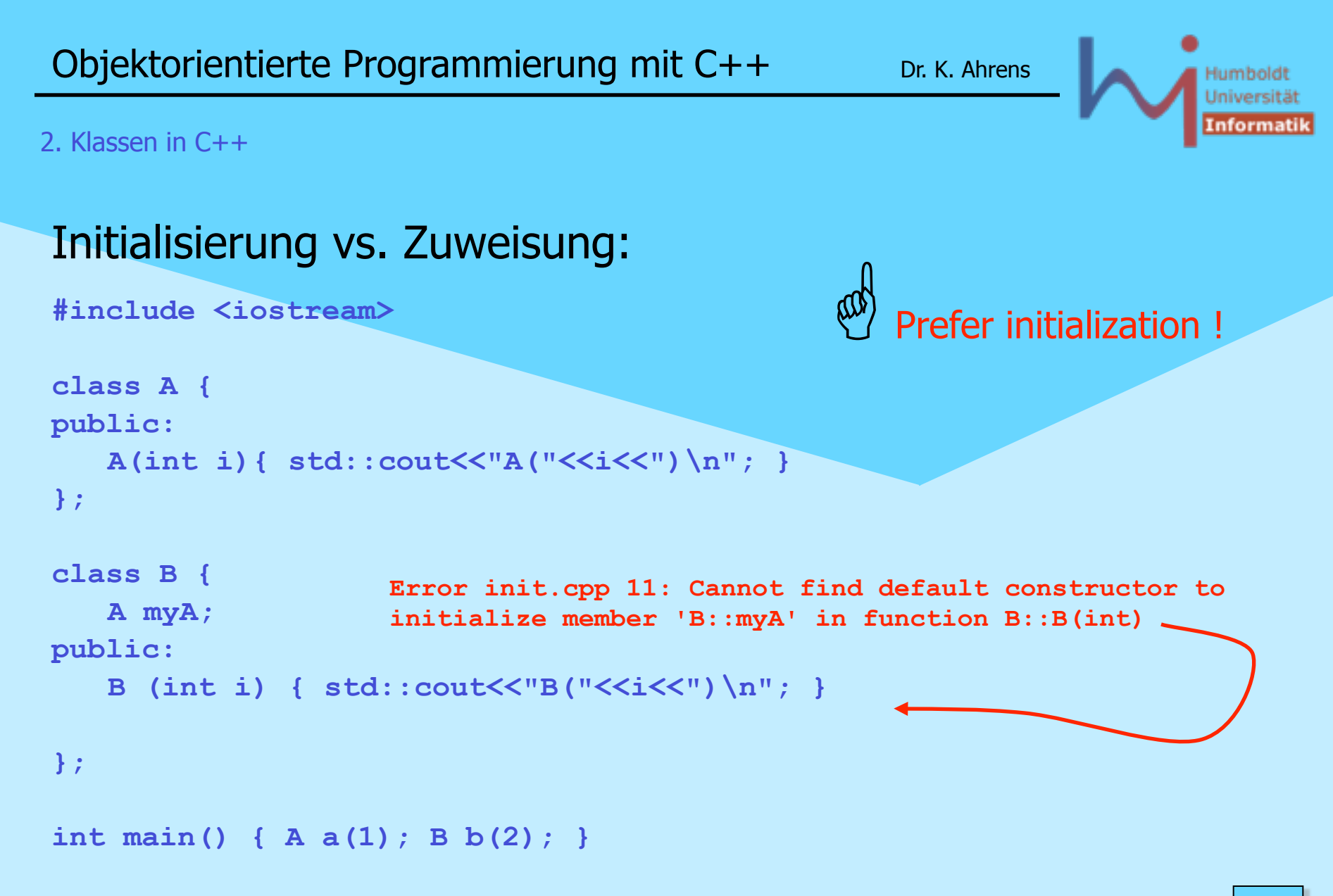

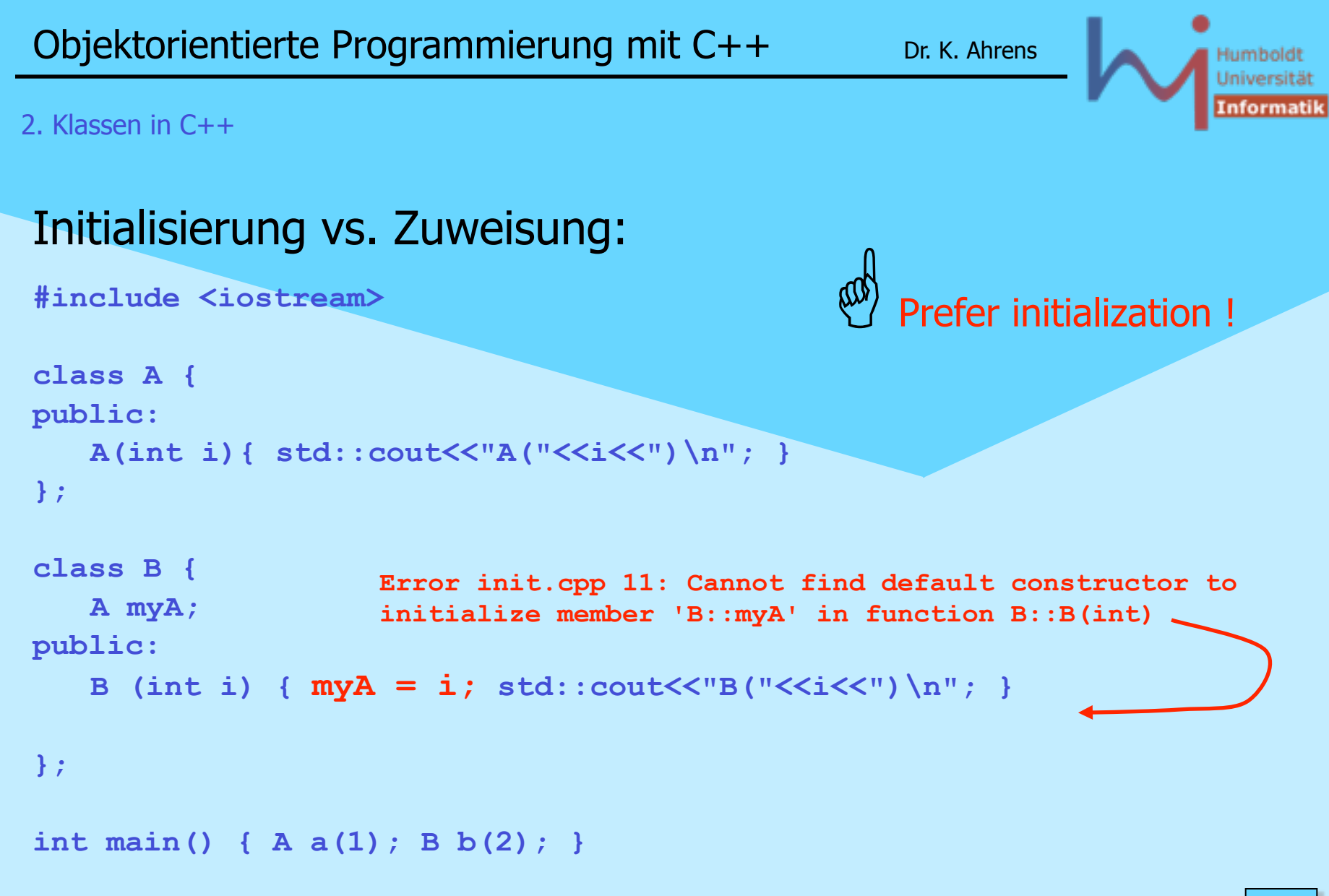

ላ<sub>ቦ</sub>Systemanalyse

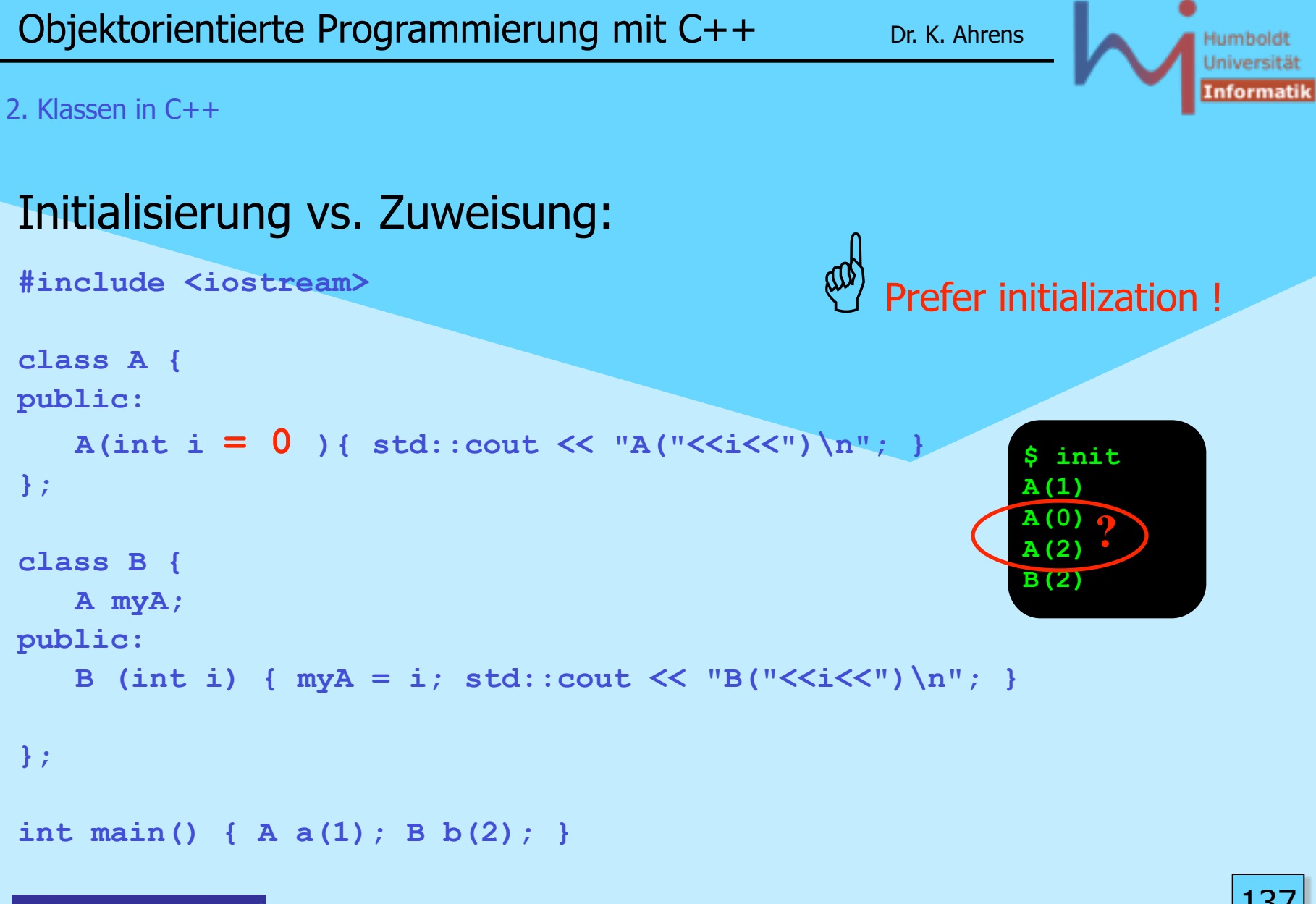

<sub>\\r</sub>Systemanalyse

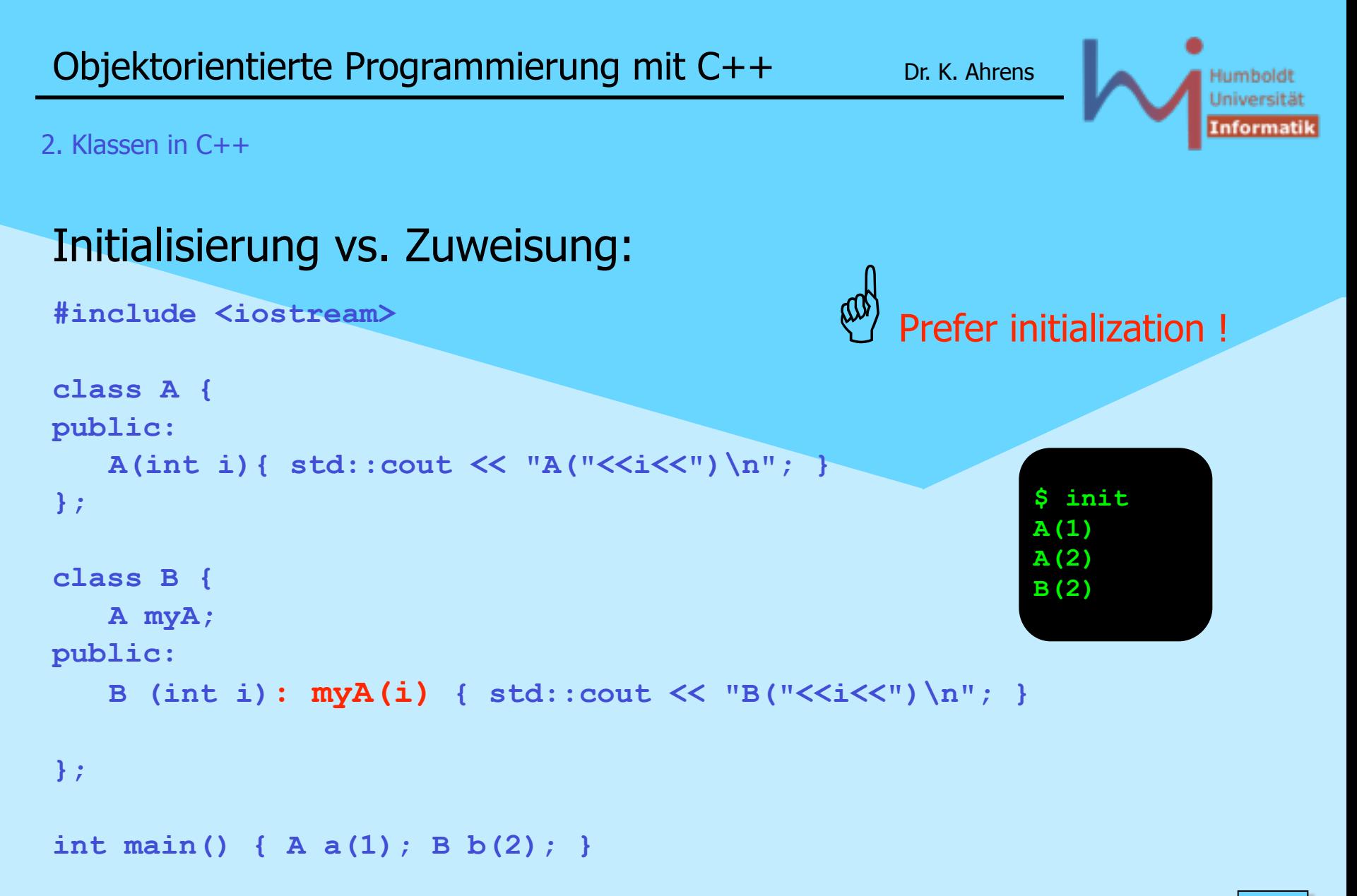

<sub>\\r</sub>Systemanalyse

138

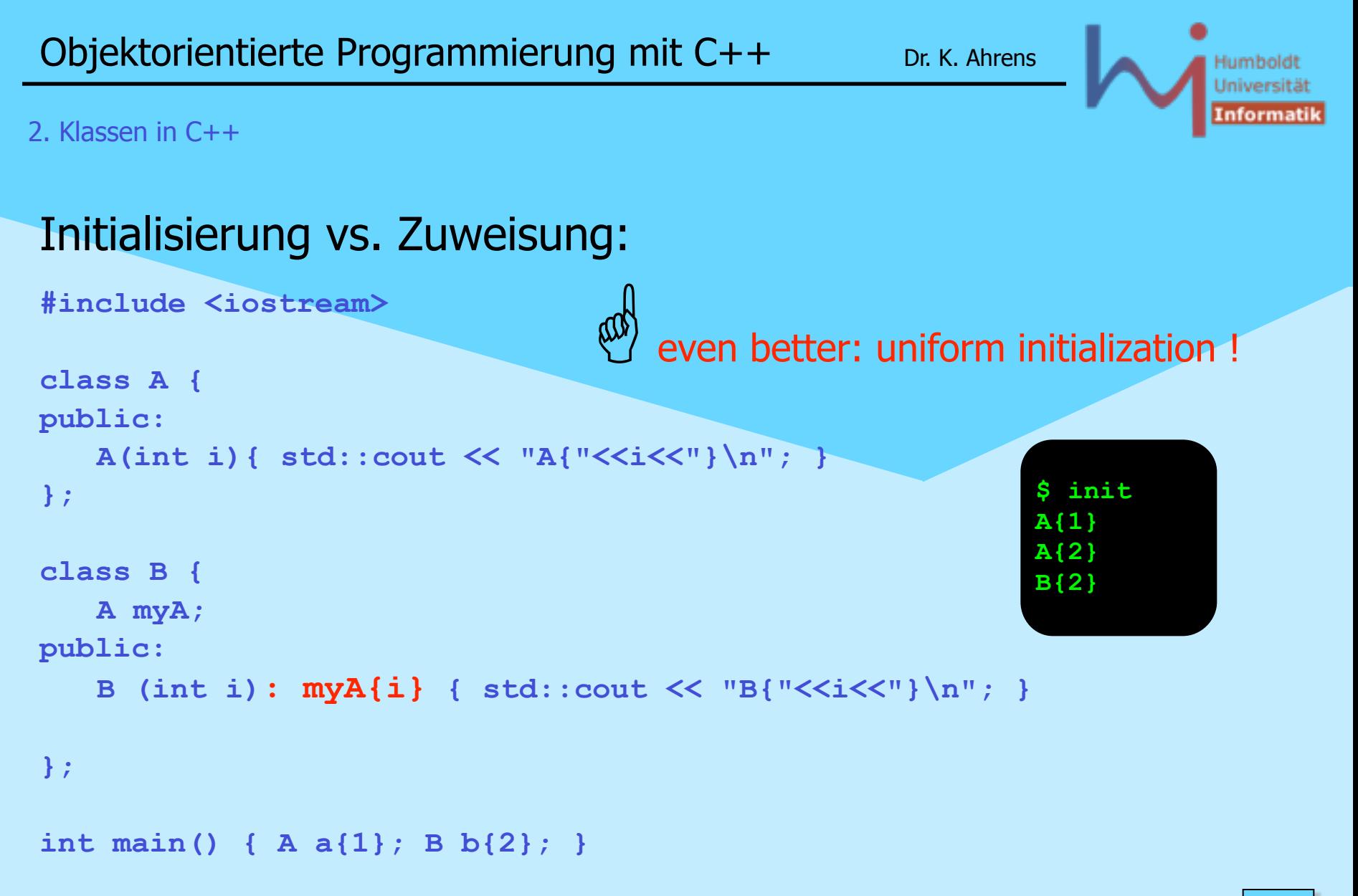

<sub>\\r</sub>Systemanalyse

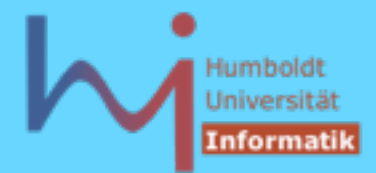

1, Systemanalyse

# G *C++ idiom: Resource Acquisition Is Initialization (\**

```
void doDB() { // from Steven C. Dewhurst: C++ Gotchas (gotcha #67)
    lockDB();
    // do stuff with database ... but could throw !?
    unlockDB();
} 
void doDB() {
    lockDB();
    try {// do stuff with database ...
 }
    catch ( ... ) { unlockDB(); throw; } // ugly 
    unlockDB();
}
```
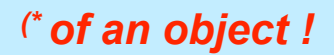

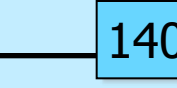

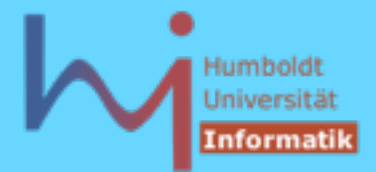

### G *C++ idiom: Resource Acquisition Is Initialization* **// better: class DBLock { public: DBLock() { lockDB(); } ~DBLock() { unlockDB(); } }; void doDB() { DBLock lock; // do stuff with database ... }** Fallen: **// NOT: DBLock lock(); // NOT: DBLock();**

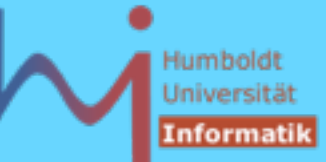

<mark>\<sub>\\</sub>Systemanalyse</mark>J

```
G C++ idiom: Resource Acquisition Is Initialization
\bulletstruct X {
         X() { cout<<"X()\n"; }
        ~\simX() { cout << "\simX()\n"; }
};
struct Xpointer { // a (not very) smart pointer
         X* pointer;
         Xpointer(X* p): pointer(p){}
         ~Xpointer(){delete pointer;}
};
struct Y {
         Xpointer p;
         Y(int i) try : p(new X)
         { if (i) throw "huhh"; }
         catch(...)
         { cout<< "catched local\n";}
         ~Y() {}
};
int main() try {
        cout<<"sizeof(Y)="<<sizeof(Y)<<endl;
         Y y0(0);
         Y y1(1);
}
catch(...) { cout<<"catched final\n";}
```
#### $\Omega$

**#include <iostream> using std::***whatever***;**

**sizeof(Y)=4 X() X() ~X() catched local ~X() catched final**

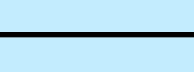

142

Humboldt Universität Informati

#### 2. Klassen in C++

```
#include <iostream>
#include <memory>
```

```
struct X { 
     X() \{ std: : \text{cout} << "X() \n\}\simX() { std::cout << "\simX()\n"; }
};
```

```
Explores Acquisition Is Initialization<br>
#include <iostream><br>
#include <memory><br>
struct X {<br>
X() { std::cout<<"X()\n"; }<br>
~X() { std::cout<<"\X()\n"; }<br>
};<br>
struct Y {<br>
struct Y {<br>
x(int i) try : p(new X)<br>
{ if (i) throw 
struct Y { 
        std::unique_ptr<X> p; 
        Y(int i) try : p(new X) 
        { if (i) throw "huhh"; } 
        catch(...) 
        { std::cout<< "catched local\n";}
```

```
};
```

```
int main()
```
 $\sim$ Y() {}

```
 try { 
     std::cout<<"sizeof(Y)="<<sizeof(Y)<<std::endl; 
     Y y0(0); 
    Y \ y1(1);
```

```
 } 
 catch(...) { std::cout<<"catched final\n"; }
```
1, Systemanalyse.

```
sizeof(Y)=8 
X() 
X() 
\simX()
catched local 
\simX()
catched final
```
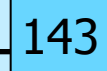

15ystemanalyse

 $\Omega$ **#include <iostream> using std::***whatever***;**

### G *C++ idiom: Resource Acquisition Is Initialization*

```
\bulletclass Trace { // C++ Gotchas, dito #67 
public:
    Trace (const char* msg): m_(msg) {cout << "Entering " << m_ << endl;}
    ~Trace() {cout << "Exiting " << m_ << endl;}
private:
    const char* m_;
};
Trace a("global");
void foo(int i) {
    Trace b("foo");
    while (i--) { Trace l("loop"); /* ... */ }
    Trace c("after loop");
}
int main() { foo(2); }
                                                           $ t
                                                          Entering global
                                                          Entering foo
                                                          Entering loop
                                                          Exiting loop
                                                          Entering loop
                                                          Exiting loop
                                                          Entering after loop
                                                          Exiting after loop
                                                          Exiting foo
```
Humboldi Universitä

 $\Omega$ **#include <iostream> #include <ctime> using std::***whatever***;**

# G *C++ idiom: Resource Acquisition Is Initialization*

### $\bullet$

```
class Timer {
   long start, stop;
   void report()
       {cout<<(stop-start)/1000000.0<<"s"<<endl;}
public:
   Timer():start(clock()){}
   ~Timer(){ stop=clock(); report();}
};
```
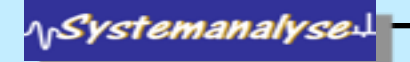

146

#### 2. Klassen in C++

 $\bullet$ 

**#include <iostream> #include <chrono>**

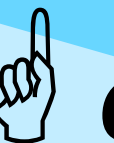

# G *C++ idiom: Resource Acquisition Is Initialization*

#### $\bullet$ class Timer { // conforms to C++11 std::chrono::steady clock::time point start; std::string what; public: Timer(std::string s): start(std::chrono::steady\_clock::now()), what(s) {}  $\sim$ Timer() { auto duration = std::chrono::steady\_clock::now() - start; std::cout << what+":\t" << std::chrono::duration\_cast<std::chrono::milliseconds>(duration).count() << " ms" << std::endl; } };

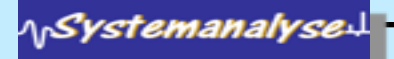

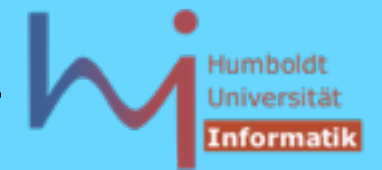

- Klassen können auch sogenannte static Member enthalten, diese werden nur einmal pro Klasse angelegt !
- **static** Memberfunktionen dürfen (implizit) nur auf static Memberdaten zugreifen, (sie haben keinen **this**-Zeiger!)
- **static** Memberdaten sind nicht Teil des Objekt-Layouts
- **static** Memberdaten sind (einmalig) zu initialisieren !

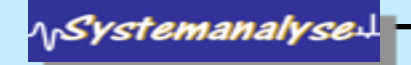

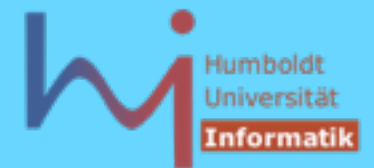

```
\bulletclass A {
   static int count;
public:
   static int c(){ return count; }
   static const double A_specific_const; // NOT HERE = 123.456;
   A() {count++;}
   A(const A&) {count++; /* and copy */} // Kopien mitzählen !
   ~A(){count--;}
} a1, a2, a3;
int A::count = 0; // hier erst definiert !
const double A::A_specific_const = 123.456; // dito
int main() {
   double x = A::A_specific_const; // class access
   // A::A_specific_const = 1.23; // Fehler: const !
   cout << "Es gibt jetzt "<< a1.c()<<" A-Objekte\n";
// a1.count ist private,auch a2.c() oder a3.c() oder A::c() möglich
}
                                      $ s
                                      Es gibt jetzt 3 A-Objekte
```
1, Systemanalyse.

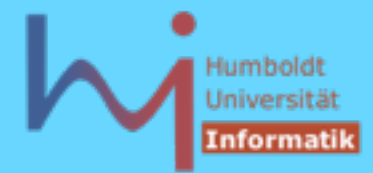

• neben den traditionellen C-Zeigern gibt es in C++ auch spezielle Zeigertypen für Zeiger auf Member(-daten und -funktionen)  $\Omega$ **class X { public: int p1,p2,p3; }; void foo() { X x; X\* pp=&x; // ein C-Zeiger auf ein X int X::\*xp=&X::p2; // xp ist ein Zeiger auf ein int in X // xp = &x.p2; // error: bad assignment type: int X::\* = int \* int \*p; // p = &X::p2; // error: bad assignment type: int \* = int X::\* p = &(x.\*xp); // ok, ohne Klammern falsch: (&x).\*xp pp->\*xp = 1; } // .\* und ->\* sind neue Operatoren**

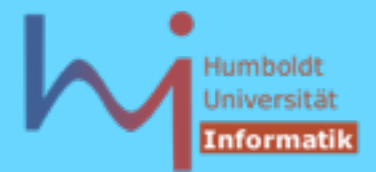

```
class Y {
public:
  void f1(){cout<<"Y::f1()\n";};
  void f2(){cout<<"Y::f2()\n";};
   static void f3(){cout<<"static Y::f3()\n";}
   typedef void (Y::*Action)();
   void repeat(Action=&Y::f1, int=1);//...(void(Y::*)(),int)
};
void Y::repeat (Action a, int count) {
   while (count--) (this->*a)();
}
int main() {
   Y y; Y* pp=&y;
   void (Y::*yfp)();
   // Zeiger auf Memberfkt. in Y mit Signatur void->void
```
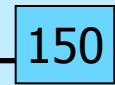

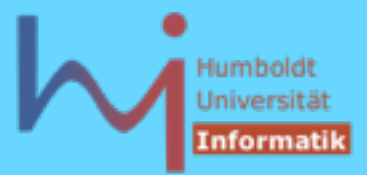

151

#### 2. Klassen in C++

```
yfp=&Y::f1; // nicht yfp =Y::f1 !(trotz vc++6.0, bcc32, icc)
// yfp();
// object missing in call through pointer to memberfunction
(y.*yfp)(); // Y::f1()
yfp=&Y::f2;
(pp->*yfp)(); // Y::f2()
// yfp=&Y::f3;
// bad assignment type: void (Y::*)() = void (*)()static
// aber:
void (*fp)()=&Y::f3;
fp(); // besser (*fp)();
y.repeat(yfp, 2);
}
                                   $ mp
                                   Y::f1()
                                   Y::f2()
                                   static Y::f3()
                                   Y::f2()
                                   Y::f2()
```
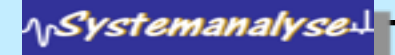

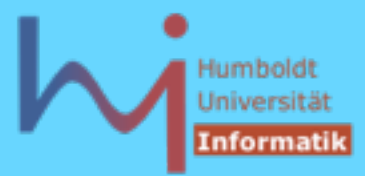

### Vererbung: Grundprinzip von OO

- Übernahme von Eigenschaften aus einer Klasse
- Erweiterung / Modifikation

### Beispiel: ein Stack mit Buchführung

```
class CountedStack : public Stack // IST EIN STACK
{
   int min, max, n, sum; // zusätzliche Attribute
public:
   CountedStack(int dim = 100);
   void push (int i); // redefined !
   int minimum(); // neu
   int maximum(); // neu
   double mean(); // neu
   double actual_mean();// neu
// pop, empty, full aus der Basisklasse !
};
```
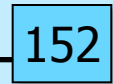

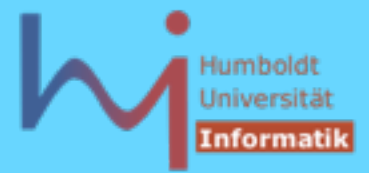

#### 2. Klassen in C++ [back -->](#page--1-0)

```
CountedStack::CountedStack(int dim):Stack(dim),n(0),sum(0){}
```

```
void CountedStack::push(int i) {
   sum+=i;
  if (!n++) { min = max = i; }
   else { min = (i<min) ? i : min; max = (i>max) ? i : max; }
   Stack::push(i); // use base functionality NOT push(i)
}
double CountedStack::actual_mean() {
   if (top) { int s=0;
```

```
 for (int i=0; i<top; i++) s += data[i];
```

```
 return double(s)/top; // direct access to base members
 } else std::exit(-4);
```
**}**